## **APLIKASI GEOGRAFIS TEMPAT FASILITAS KESEHATAN MASYARAKAT DI KOTA PANGKALPINANG BERBASIS WEB**

**SKRIPSI**

**Diajukan Untuk Melengkapi Salah Satu Syarat Memperoleh gelar sarjana komputer**

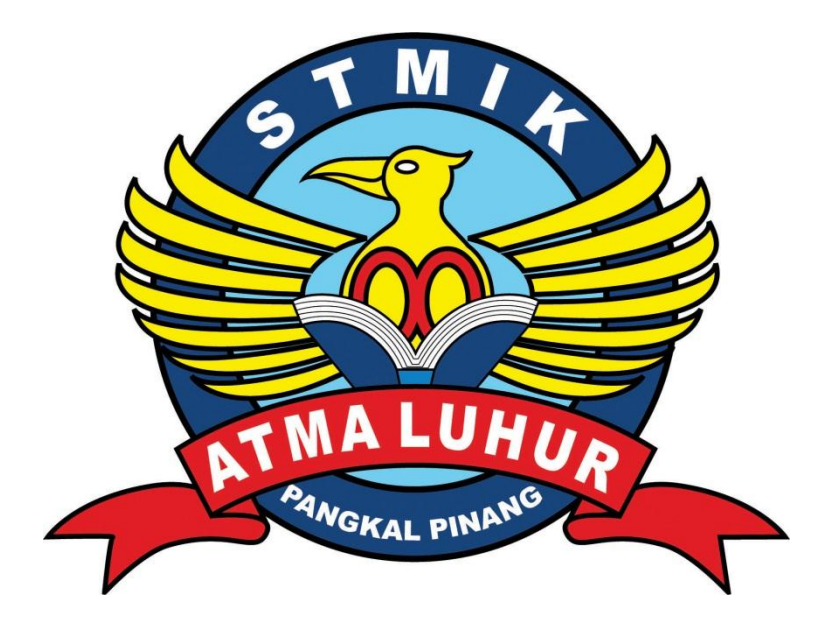

Oleh: Saprianto 1011500134

# **PROGRAM STUDI TEKNIK INFORMATIKA SEKOLAH TINGGI MANAJEMEN INFORMATIKA DAN KOMPUTER ATMA LUHUR PANGKALPINANG 2015**

# **APLIKASI GEOGRAFIS TEMPAT FASILITAS KESEHATAN MASYARAKAT DI KOTA PANGKALPINANG BERBASIS WEB**

**SKRIPSI**

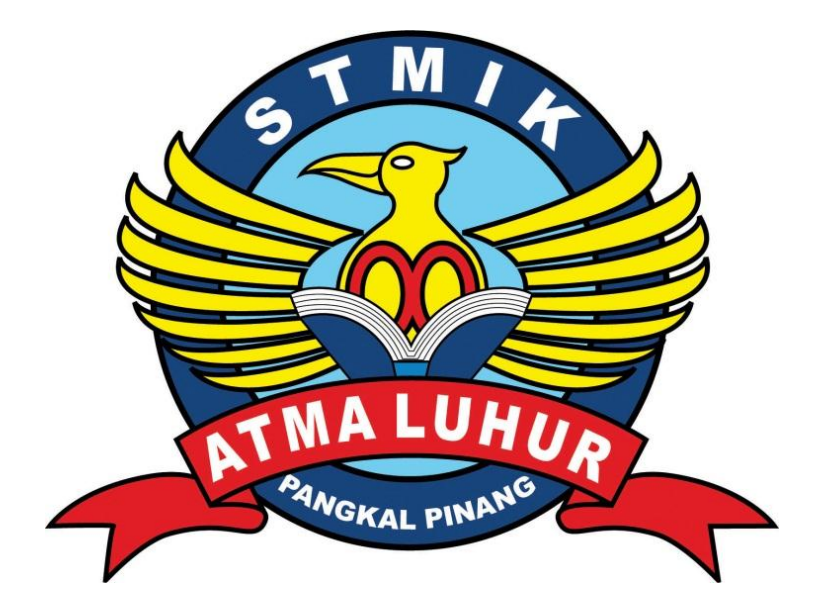

Saprianto 1011500134

# **PROGRAM STUDI TEKNIK INFORMATIKA SEKOLAH TINGGI MANAJEMEN INFORMATIKA DAN KOMPUTER ATMA LUHUR PANGKALPINANG 2015**

LEMBAR PERNYATAAN

Yang bertanda tangan di bawah ini:

TMALUHUA

**NIM** Nama

 $: 1011500134$ : SAPRIANTO Judul Skripsi : APLIKASI GEOGRAFIS TEMPAT FASILITAS KESEHATAN MASYARAKAT DI KOTA PANGKALPINANG BERBASIS WEB

Menyatakan bahwa Laporan Tugas Akhir saya adalah hasil karya sendiri dan bukan plagiat. Apabila ternyata ditemukan didalam laporan Tugas Akhir saya terdapat unsur plagiat, maka saya siap untuk mendapatkan sanki akademik yang terkait dengan hal tersebut.

Pangkalpinang, 24 Juli 2015

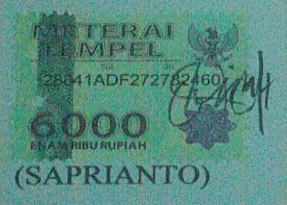

#### **LEMBAR PENGESAHAN SKRIPSI**

#### APLIKASI GEOGRAFIS PEMETAAN TEMPAT FASILITAS KESEHATAN MASYARAKAT DI KOTAPANGKALPINANG BERBASIS WEB

Yang dipersiapkan dan disusun oleh

**Saprianto** 1011500134

Telah dipertahankan di depan Dewan Penguji Pada Tanggal, 24 Juni 2015

Anggota Ari Amir alkodri, M.Kom NIDN.02 010386 01

Ketua

**Ellya Helmud, M.Kom** 

**NIDN. 02 010279 01** 

**Dosen Pembimbing** 

Bambang Adiwinoto, M.Kom NIDN.02 161071 02

Kaprodi Tehnik Informatika

Sujono, M.Kom NIDN.0 2 110377 02

Skripsi ini telah diterima dan sebagai salah satu persyaratan -Untuk memperoleh gelar Sarjana Komputer Tanggal 24 Juni 2015

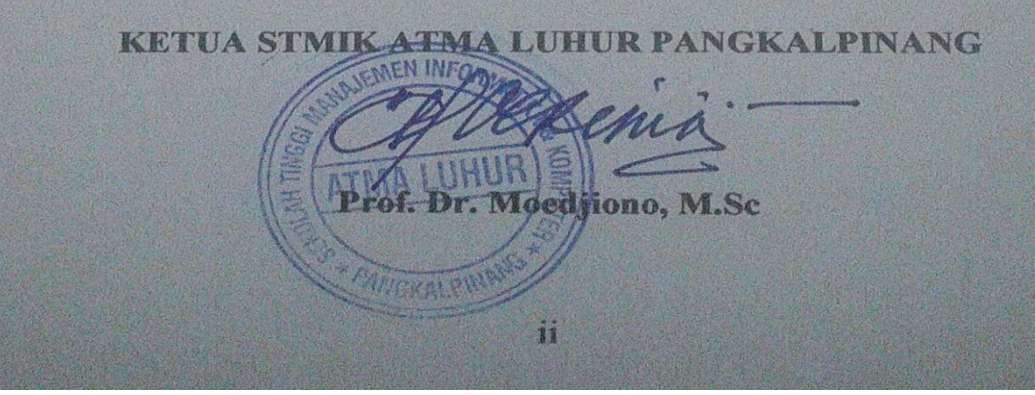

#### **KATA PENGANTAR**

Puji syukur penulis panjatkan kehadirat Allah SWT karena berkat Rahmat dan Karunia-Nya penulis dapat menyelesaikan penyusunan skripsi ini. Shalawat beserta salam semoaga senantiasa terlimpah curahkan kepada Nabi Muhammad SAW, kepada keluarganya, para sahabatnya, hingga kepada umatnya hingga akhir zaman, amin.

Penulisan skripsi ini diajukan untuk memenuhi salah satu syarat memperoleh gelar Sarjana Komputer pada Program Studi Teknik Informatika. Judul skripsi yang ditulis berjudul "**Aplikasi Geografis Tempat Pemetaan Fasilitas Kesehatan Masyarakat di Kota Pangkalpinang Berbasis Web**".

Dalam penyusunan dan penulisan skripsi ini tidak terlepas dari bantuan, bimbingan serta dukungan dari berbagai pihak. Oleh karena itu dalam kesempatan ini penulis dengan senang hati menyampaikan terima kasih kepada :

- 1. Allah SWT yang telah memberikan rahmat dan karunia-Nya.
- 2. Ayahanda dan Ibunda yang selalu mendukung dan memberikan doa.
- 3. Bapak Dr. *Moedjiono*, M.Sc selaku Ketua STMIK Atma Luhur.
- 4. Bapak Drs. Harry Sudjikianto, MM, MBA selaku Ketua Pengurus Yayasan Atma Luhur.
- 5. Bapak Sujono, M.Kom selaku Kepala Program Studi Teknik Informatika.
- 6. Bapak Bambang Adiwinoto M.Kom selaku Dosen Pembimbing Teori.
- 7. Ibu Delpiah Wahyuningsih M.Kom selaku Dosen Pembimbing Program.
- 8. Bapak Ellya Helmud, M.Kom yang selalu membimbing penulis di Organisasi Kampus.
- 9. Rekan-rekan organisasi kampus serta mahasiswa/i STMIK Atma Luhur Pangkalpinang.
- 10. Semua pihak yang telah membantu penulis dalam menyelesaikan penulisan skripsi ini yang tidak dapat saya sebutkan satu-persatu.

Pangkalpinang, Juni 2015

#### Penulis

#### **ABSTRAKSI**

Pangkalpinang merupakan salah satu Kota di Provinsi Kepulauan Bangka Belitung yang memiliki daerah yang luas dengan jumlah penduduk yang banyak. Untuk mendukung pencarian masyarakat diperlukan informasi yang menyediakan pemetaan apotek yang baik. Namun masih banyak masyarakat yang masih belum mengetahui lokasi tempat pemetaan apotek yang tersebar di Kota Pangkalpinang.

Salah satu cara untuk membantu masyarakat dalam mencari informasi adalah dengan membuat aplikasi sistem informasi geografis yang dapat memberikan informasi lokasi tempat pemetaan apotek dengan menggunakan media website.

Dengan memanfaatkan sitem informasi geografis, titik lokasi tempat pemetaan apotek akan ditampilkan sedetail mungkin dalam tampilan web yang sederhana sehingga mudah digunakan masyarakat. Diharapkan dengan adanya webgis ini dapat dimanfaatkan seefektif mungkin dan sekaligus membiasakan masyarakat dalam menggunakan teknologi informasi dalam kehidupan seharihari.

Kata Kunci : Sistem Informasi Geografis, Tempat Fasilitas Kesehatan.

## **DAFTAR ISI**

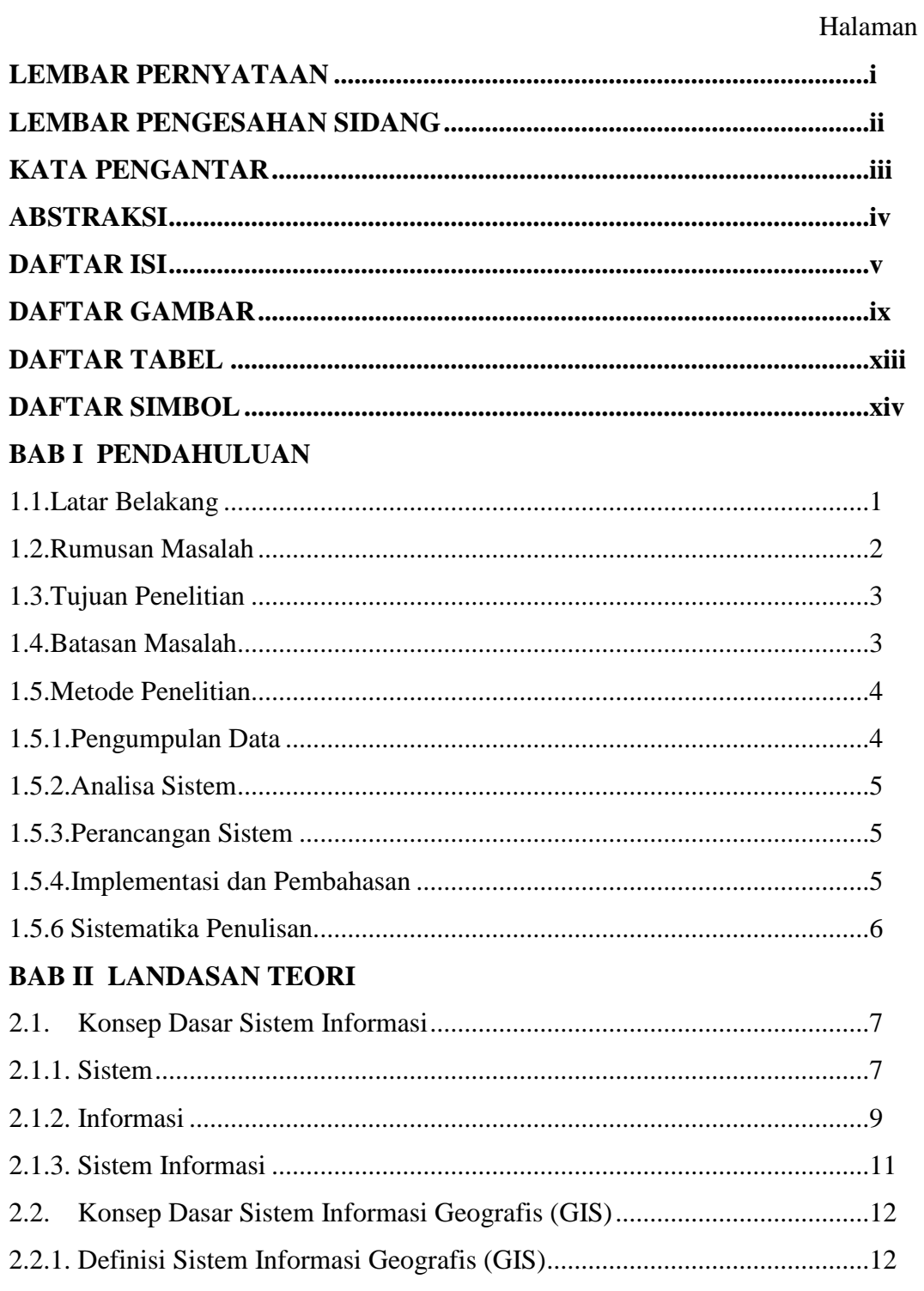

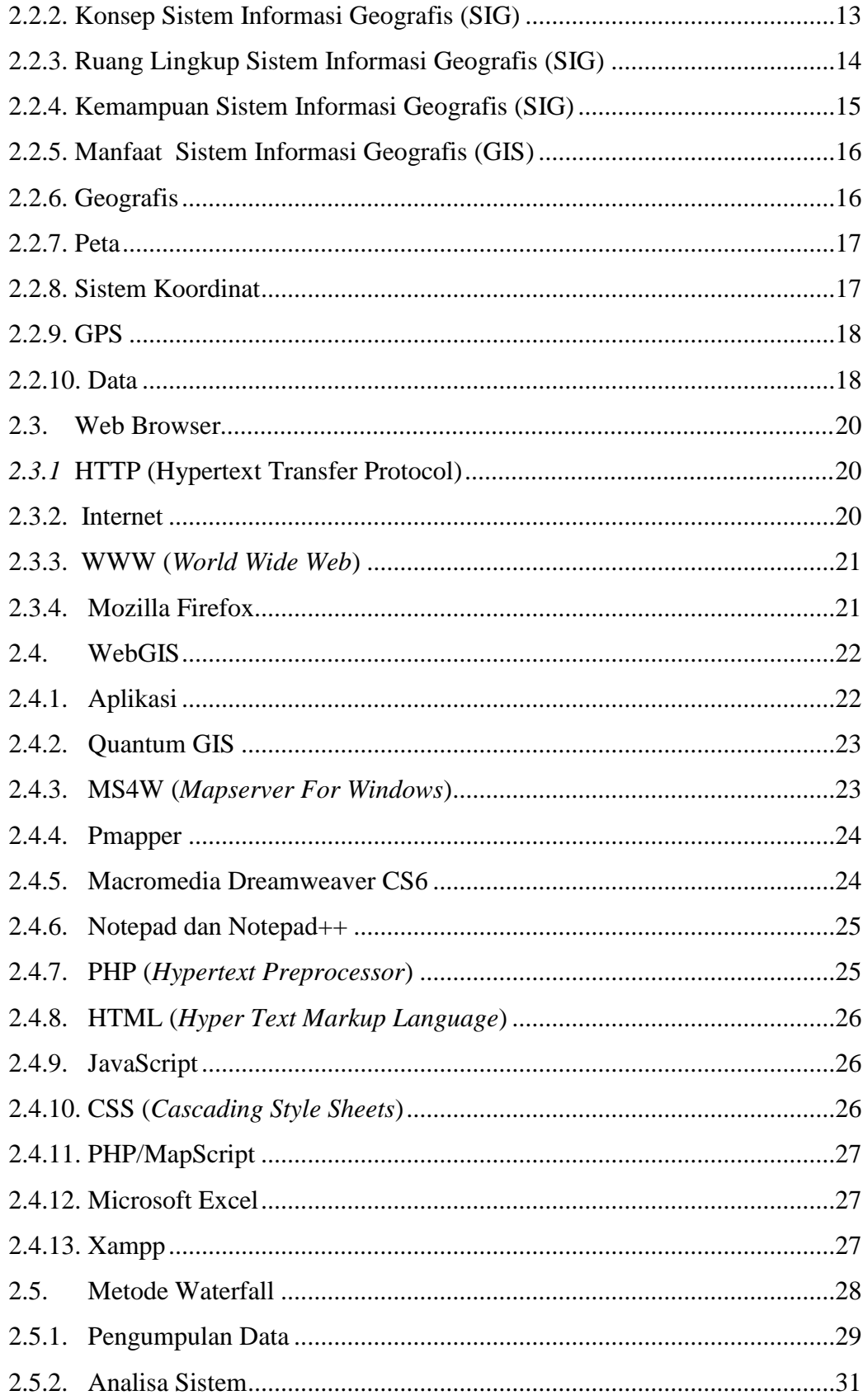

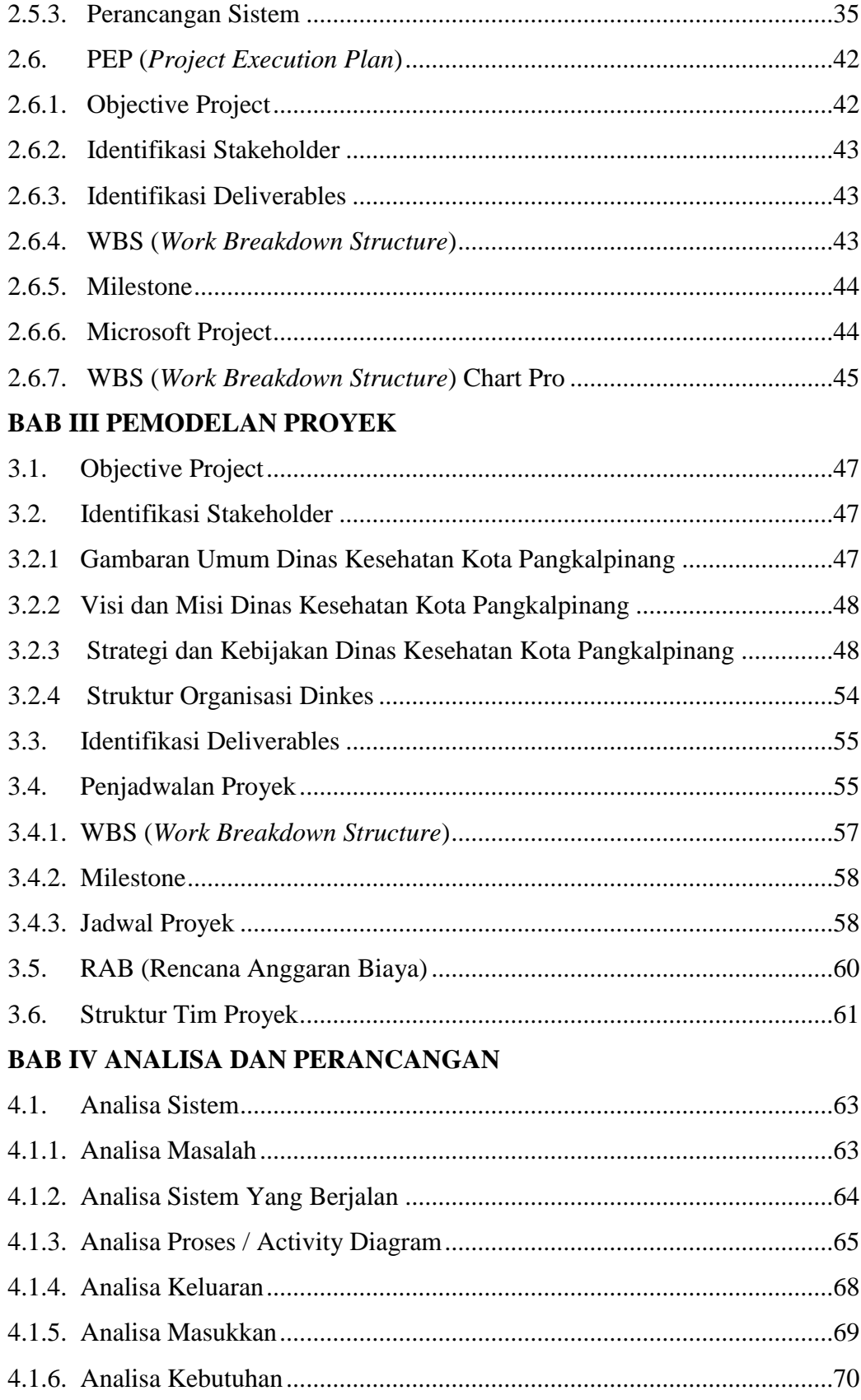

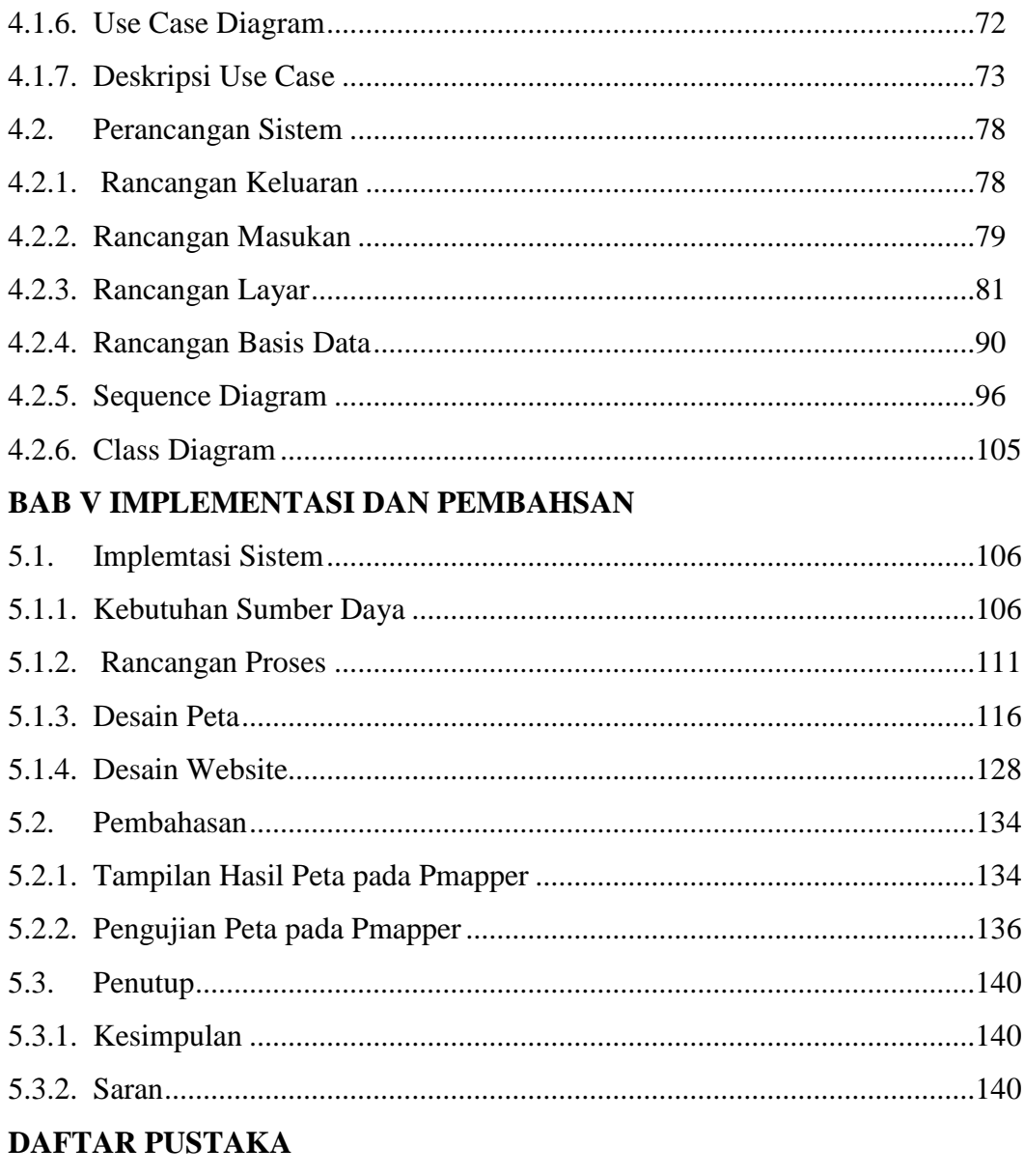

**LAMPIRAN** 

### **DAFTAR GAMBAR**

#### Halaman

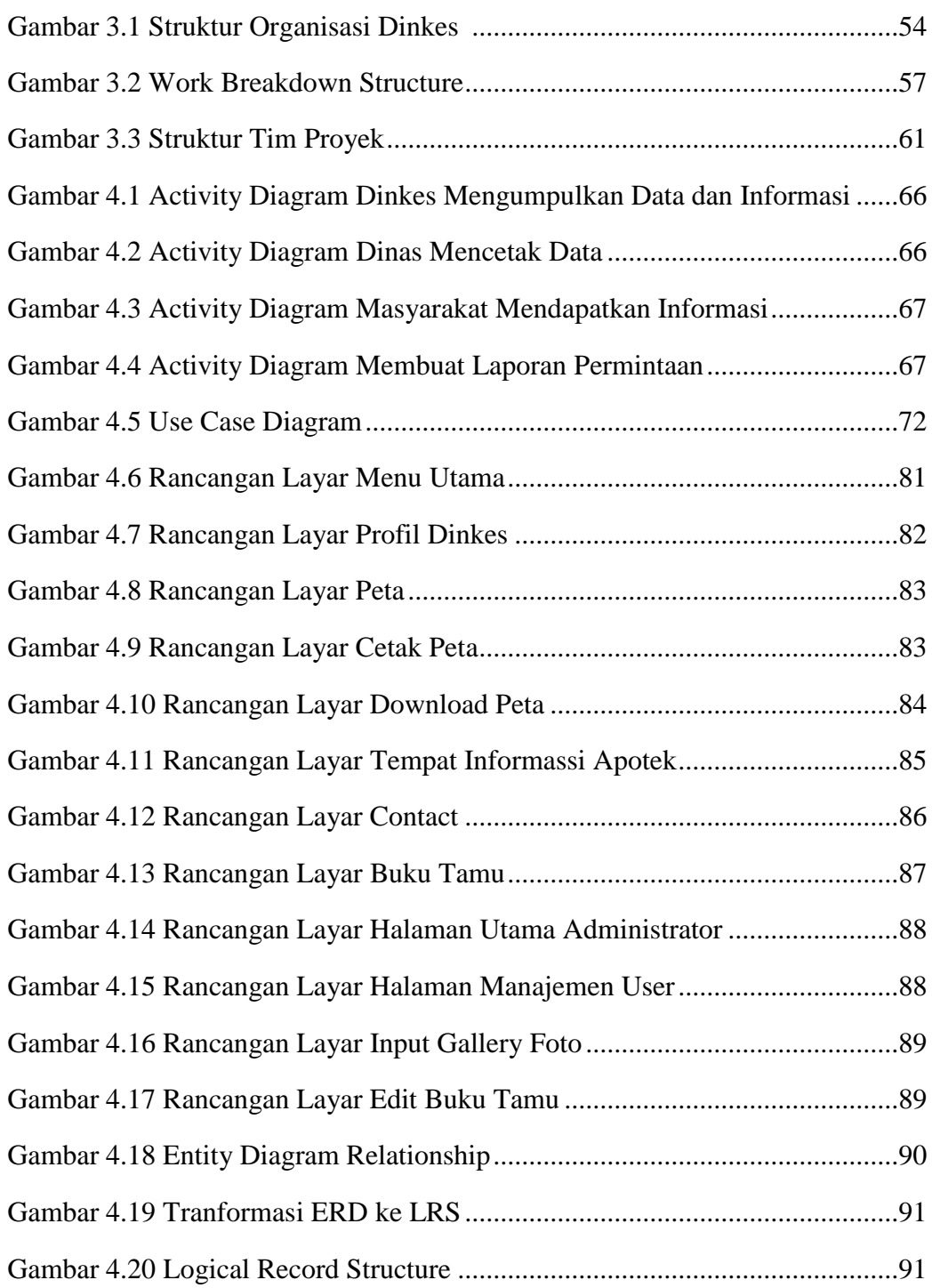

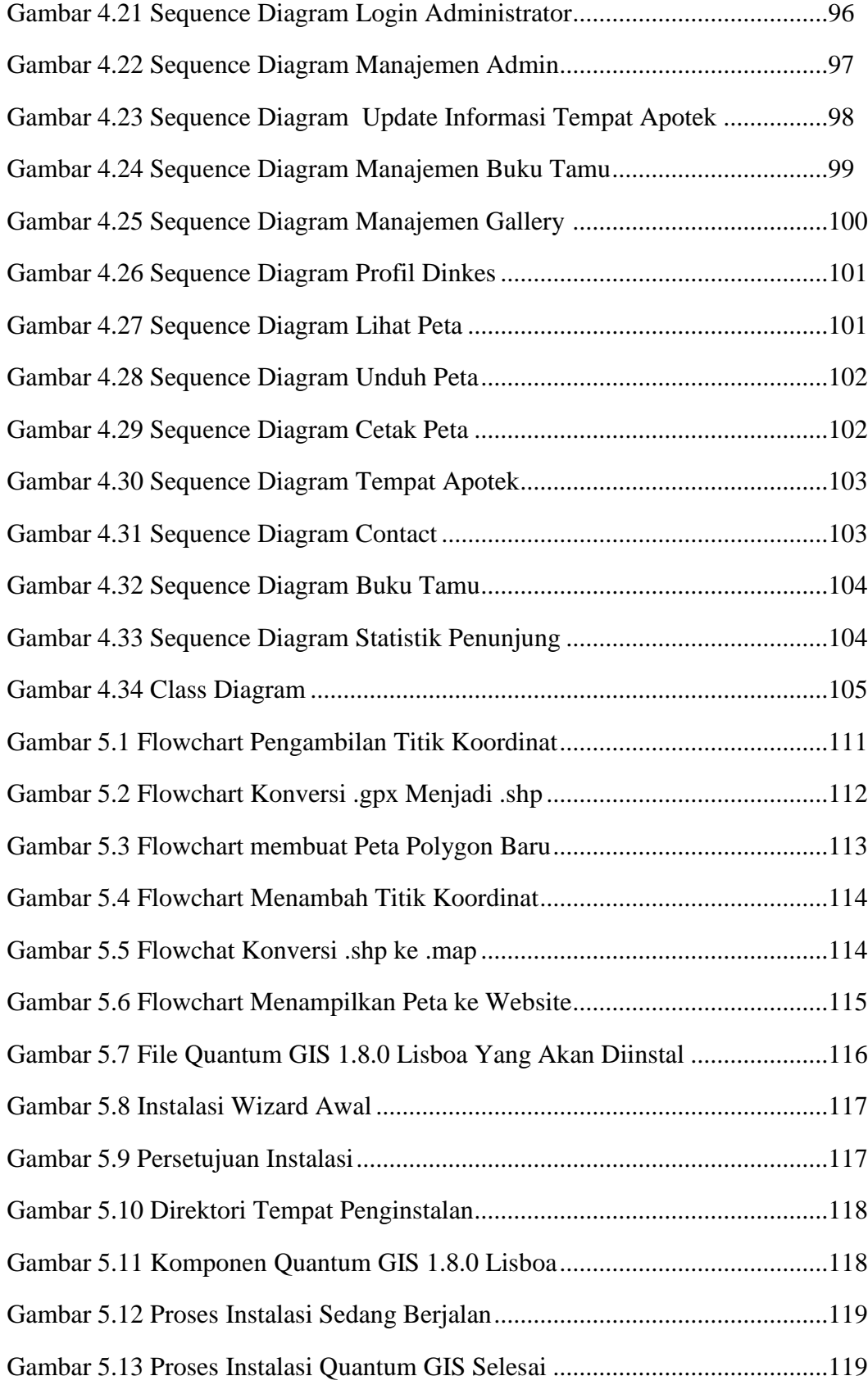

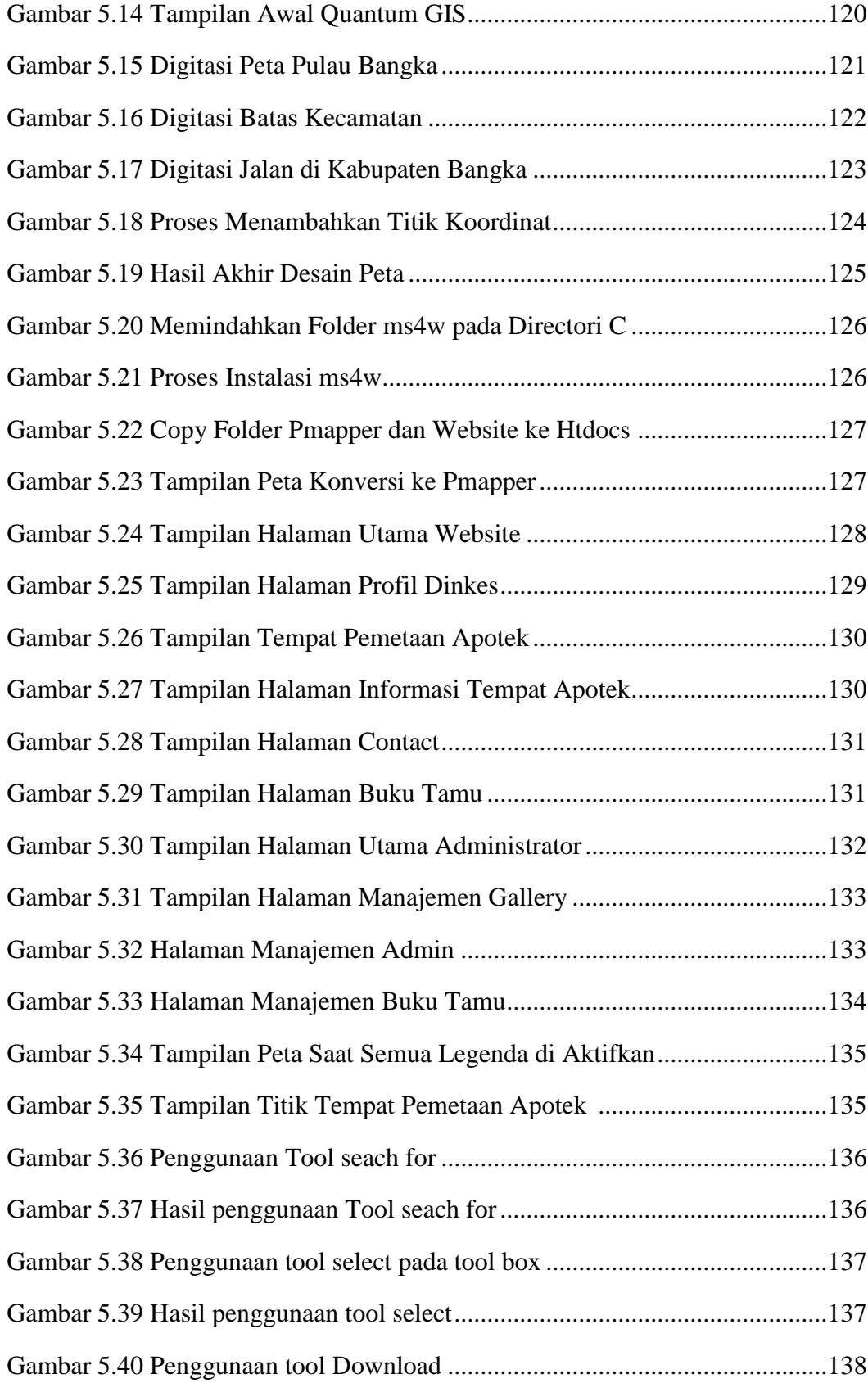

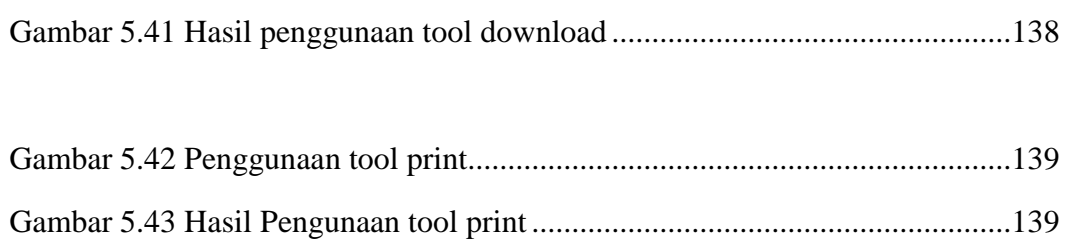

#### **DAFTAR TABEL**

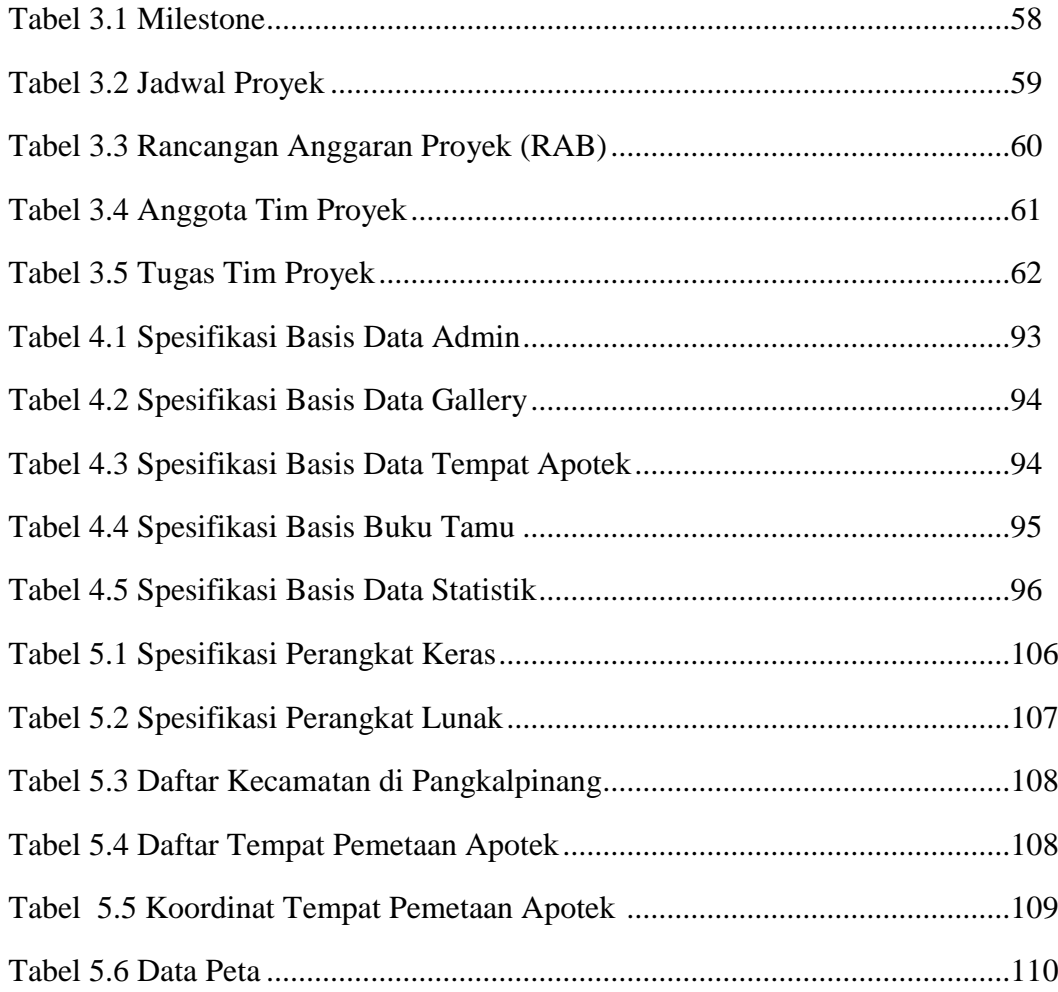

## **DAFTAR SIMBOL**

## **1. Use Case Diagram**

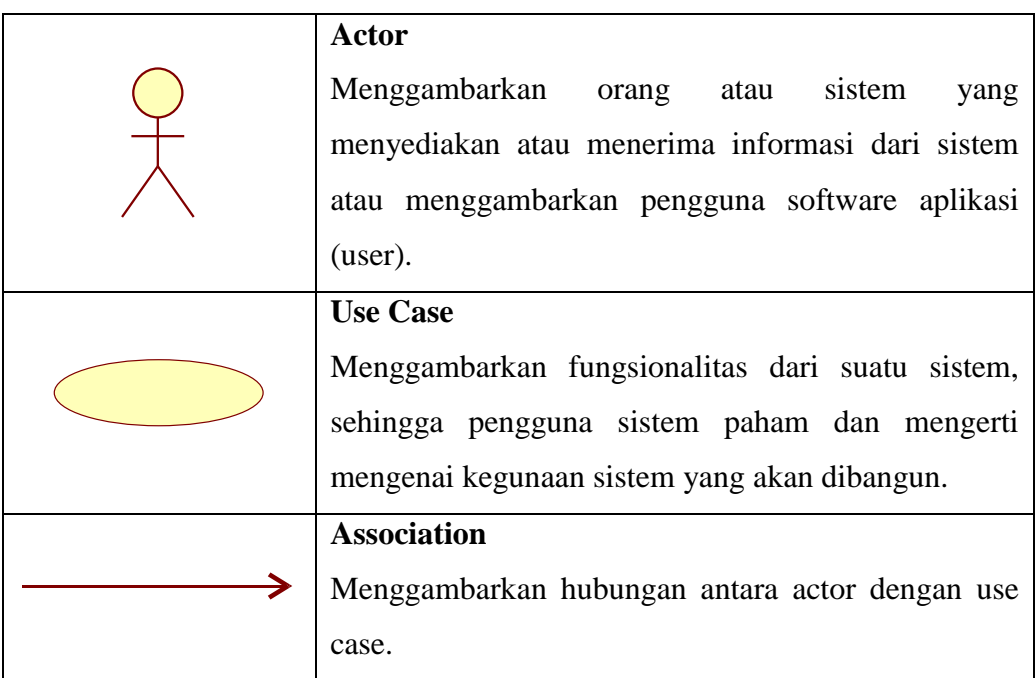

# **2. Activity Diagram**

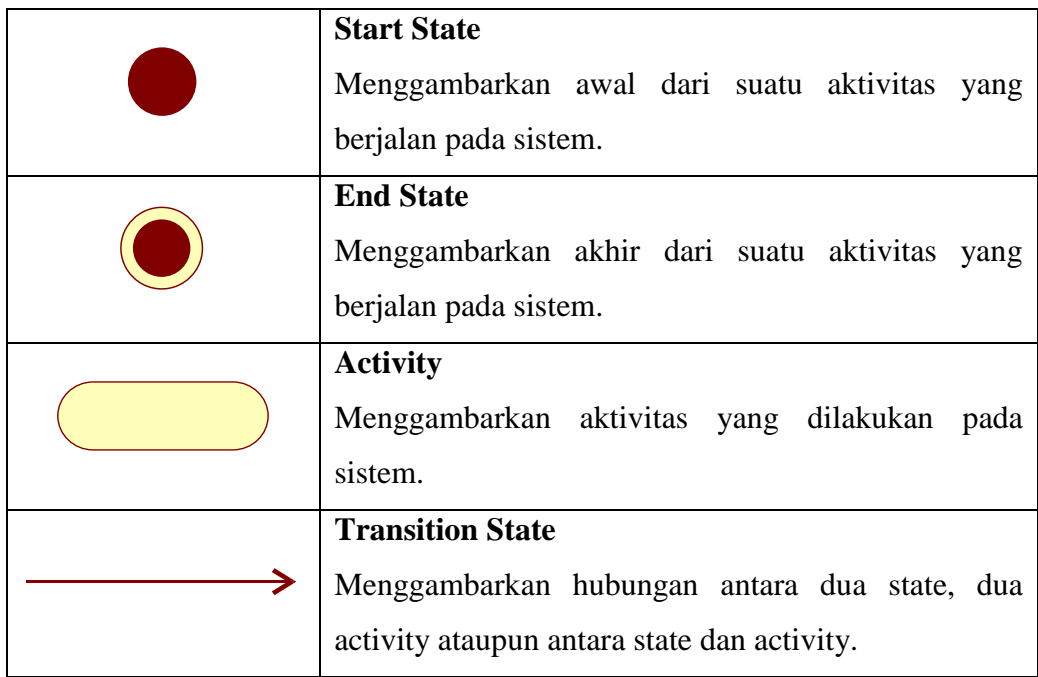

# **3. Squence Diagram**

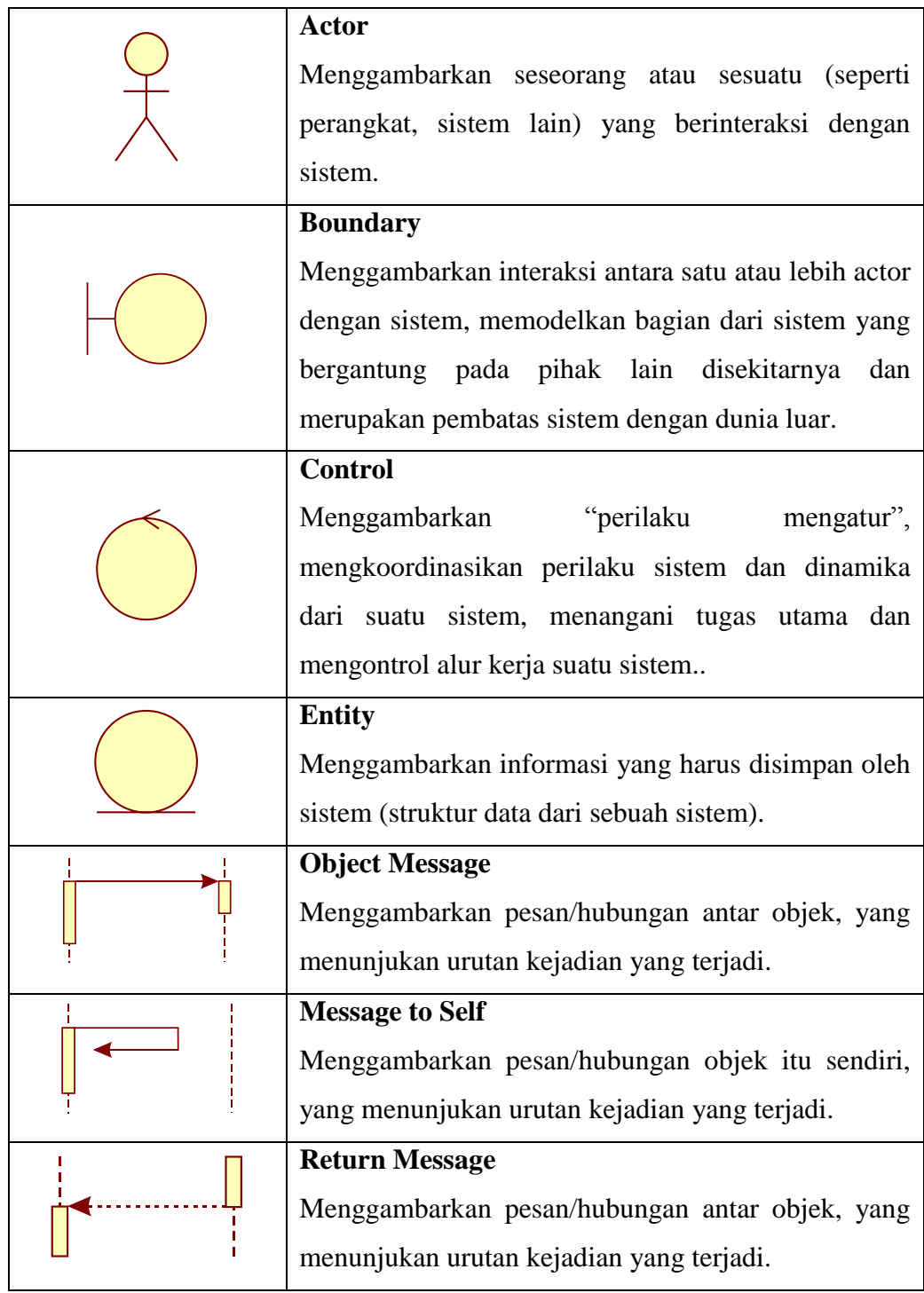

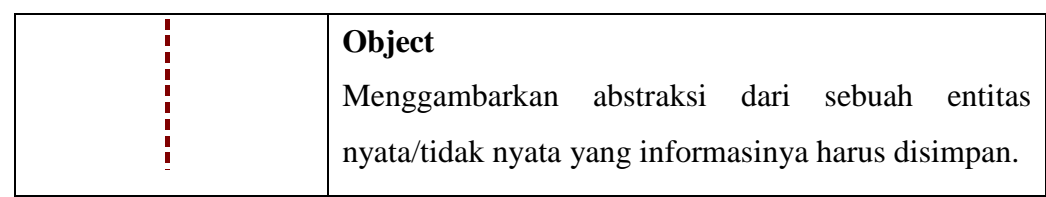

# **4. Class Diagram**

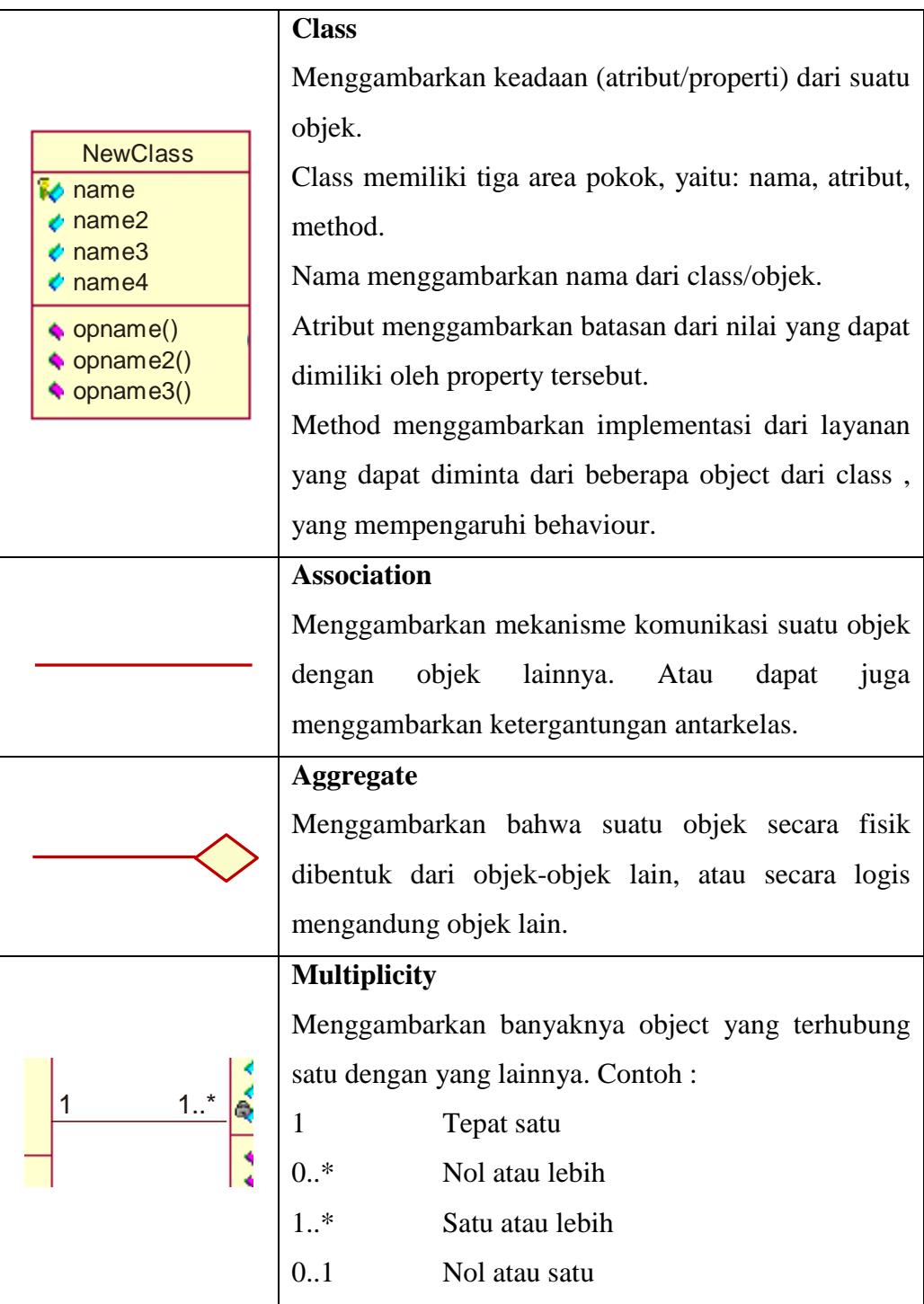

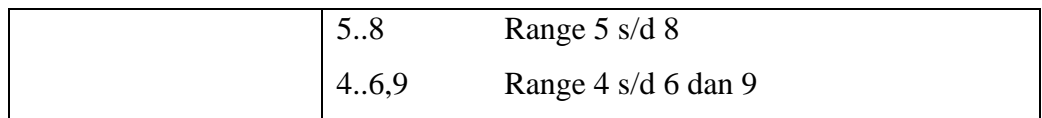

## **5. Diagram Entitas**

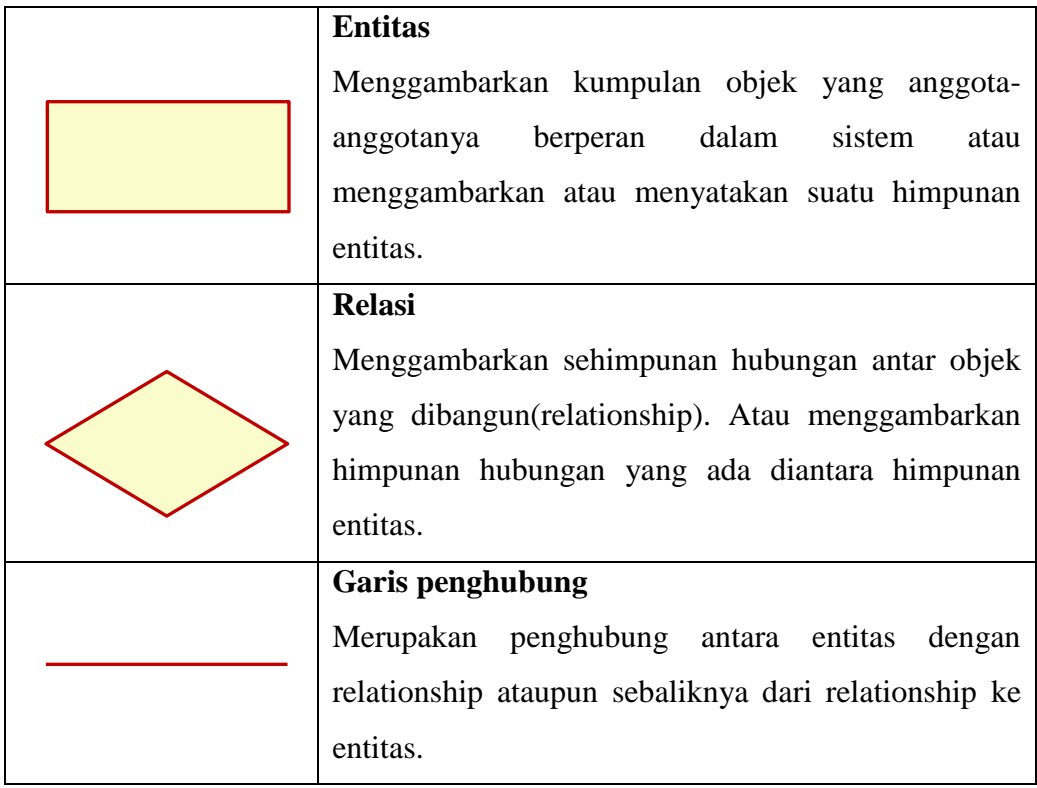